<< CAXA XP >>

, tushu007.com

- $<<$  CAXA XP  $>>$
- 13 ISBN 9787302079354
- 10 ISBN 7302079358

出版时间:2004-3-1

页数:321

字数:510000

extended by PDF and the PDF

http://www.tushu007.com

 $,$  tushu007.com

## $<<$  CAXA XP  $>>$

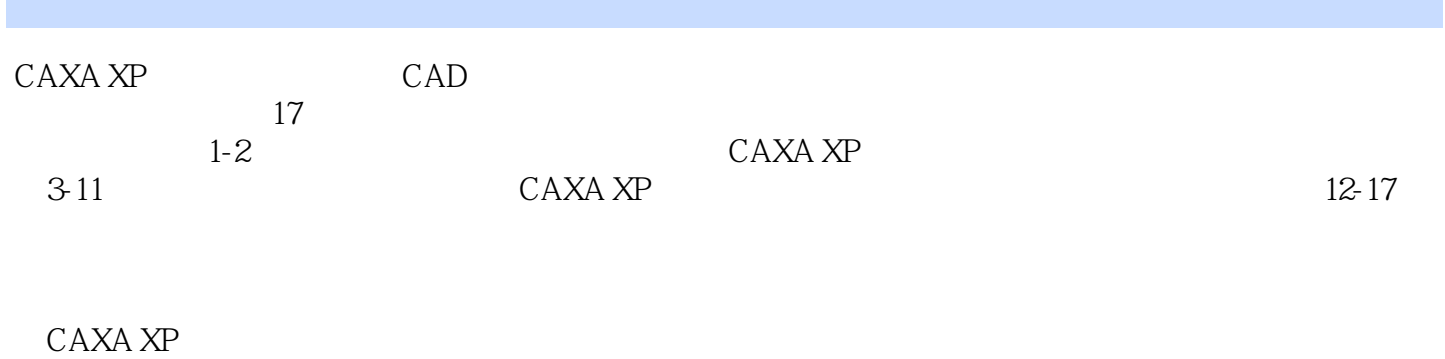

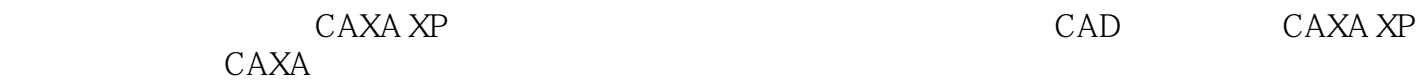

 $,$  tushu007.com

## $<<\qquad \qquad \text{CAXA XP} \qquad \qquad >>$

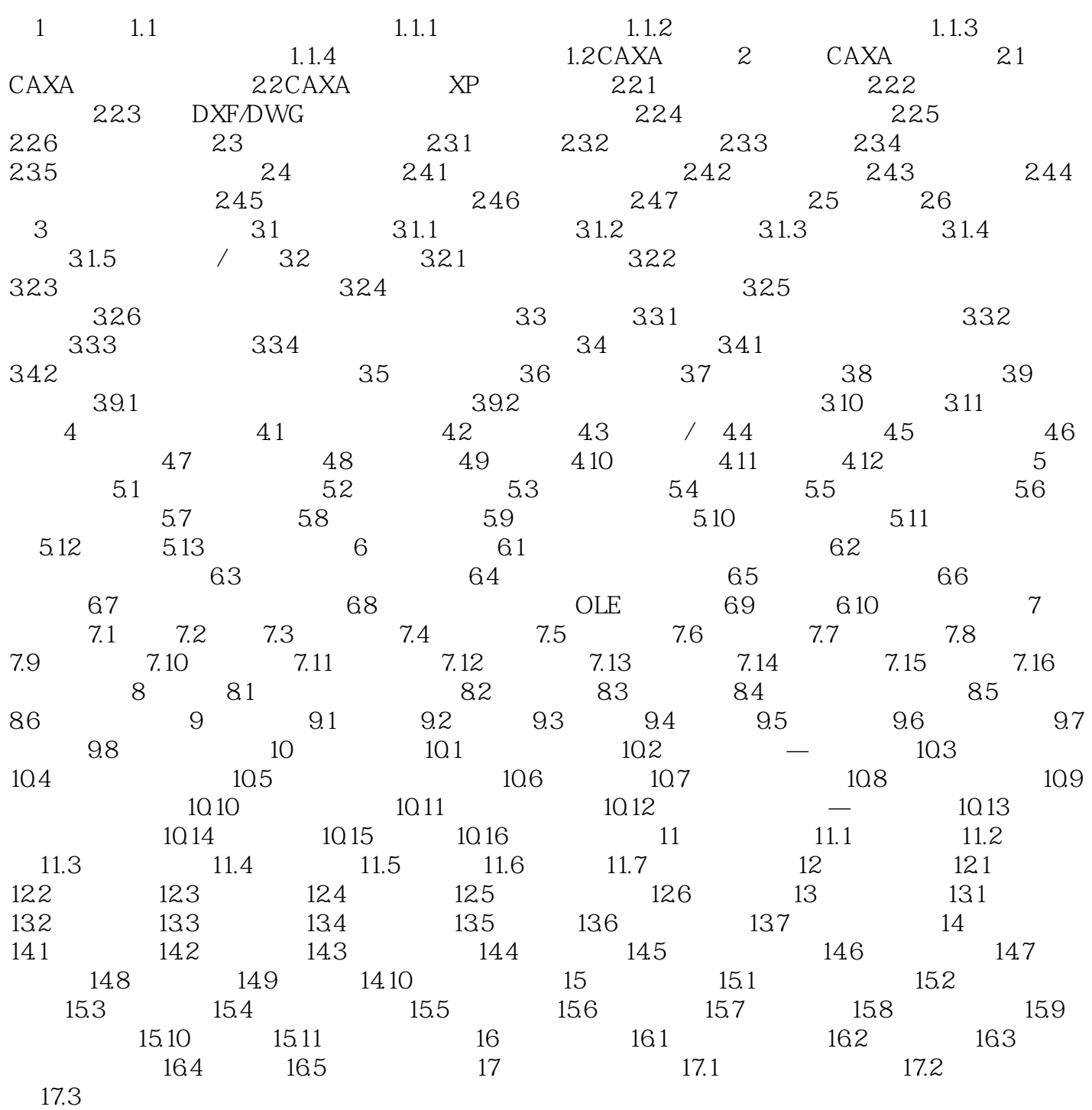

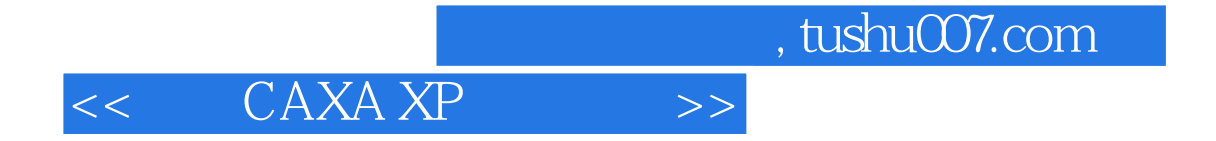

本站所提供下载的PDF图书仅提供预览和简介,请支持正版图书。

更多资源请访问:http://www.tushu007.com